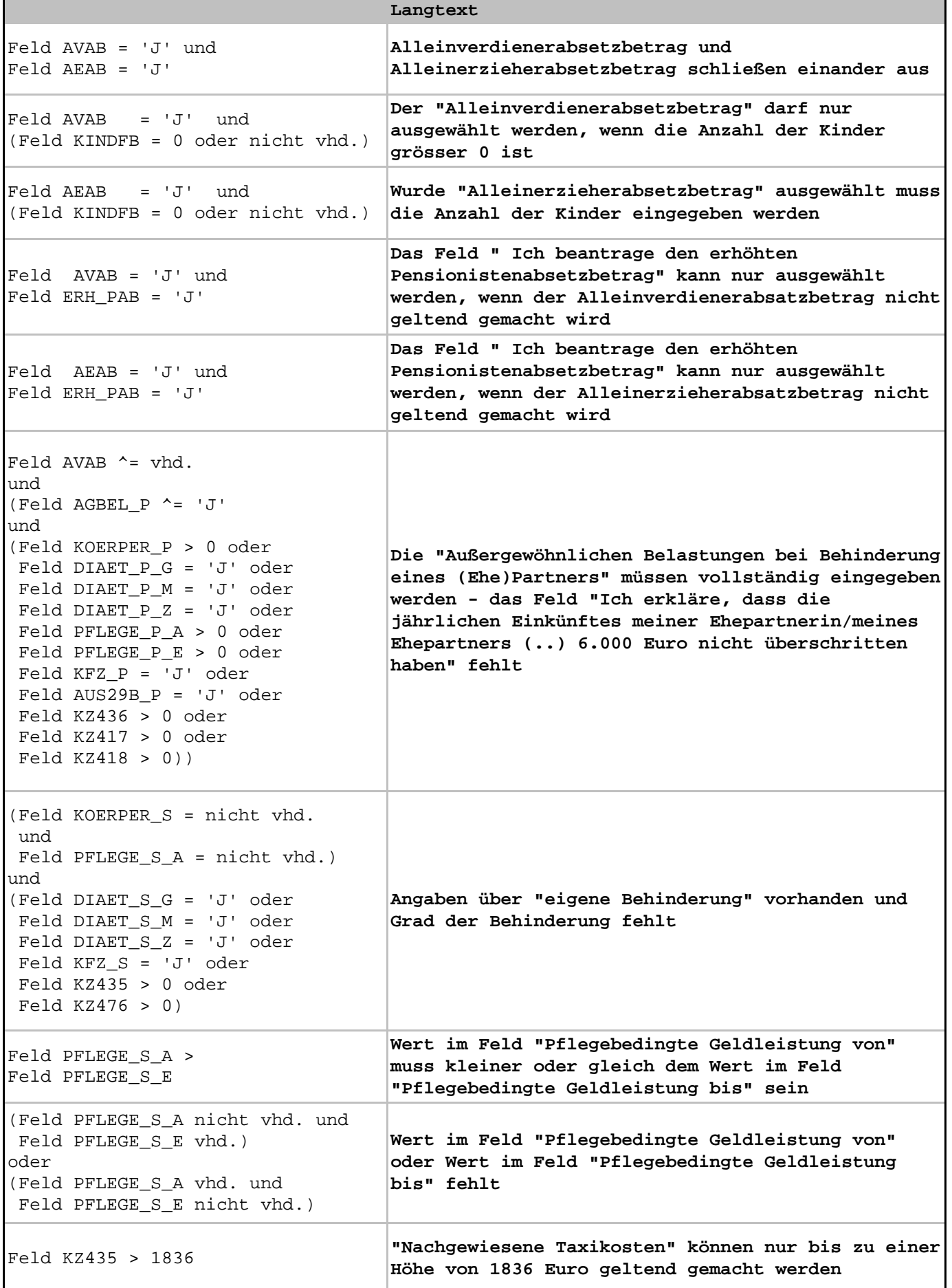

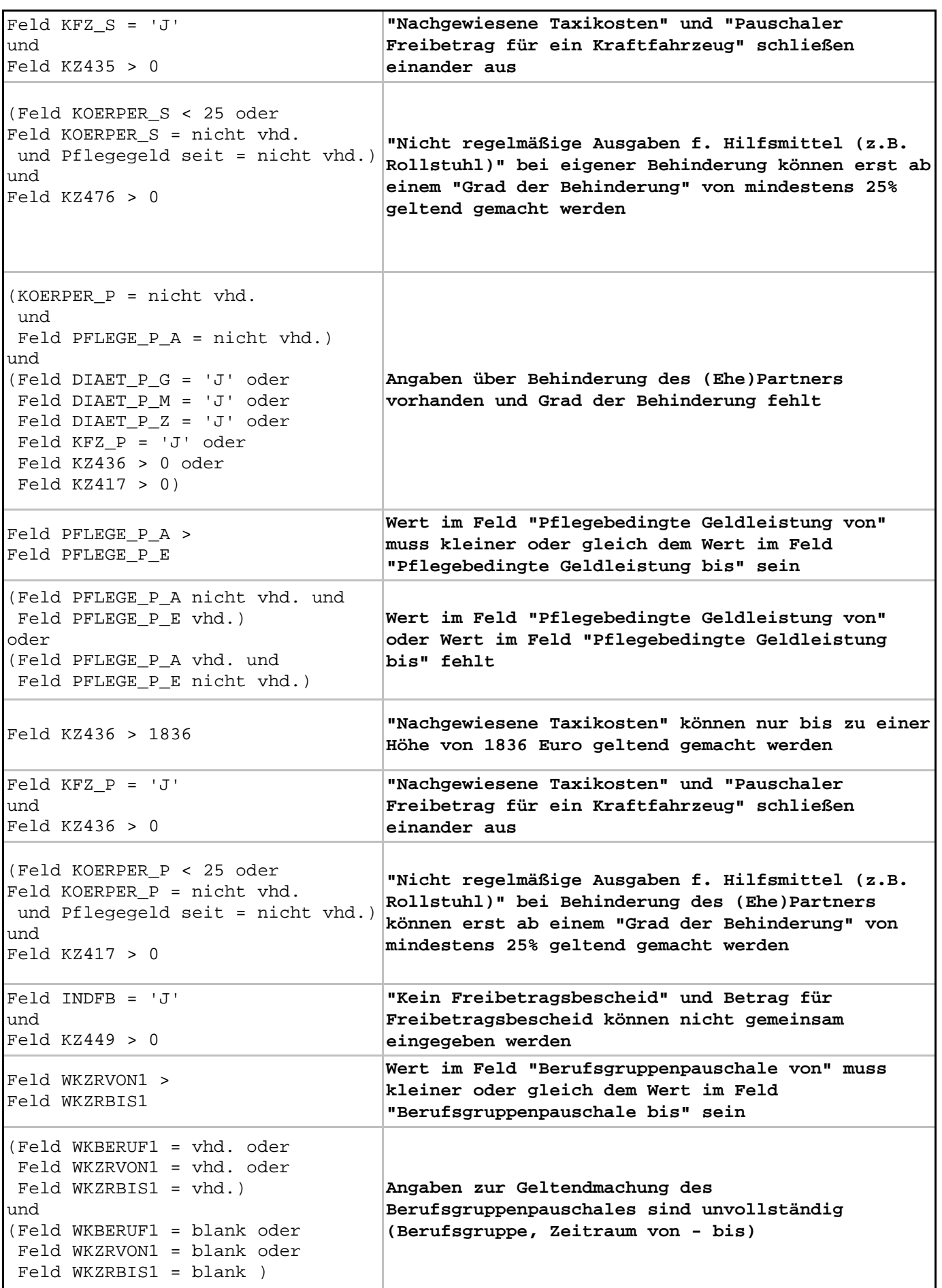

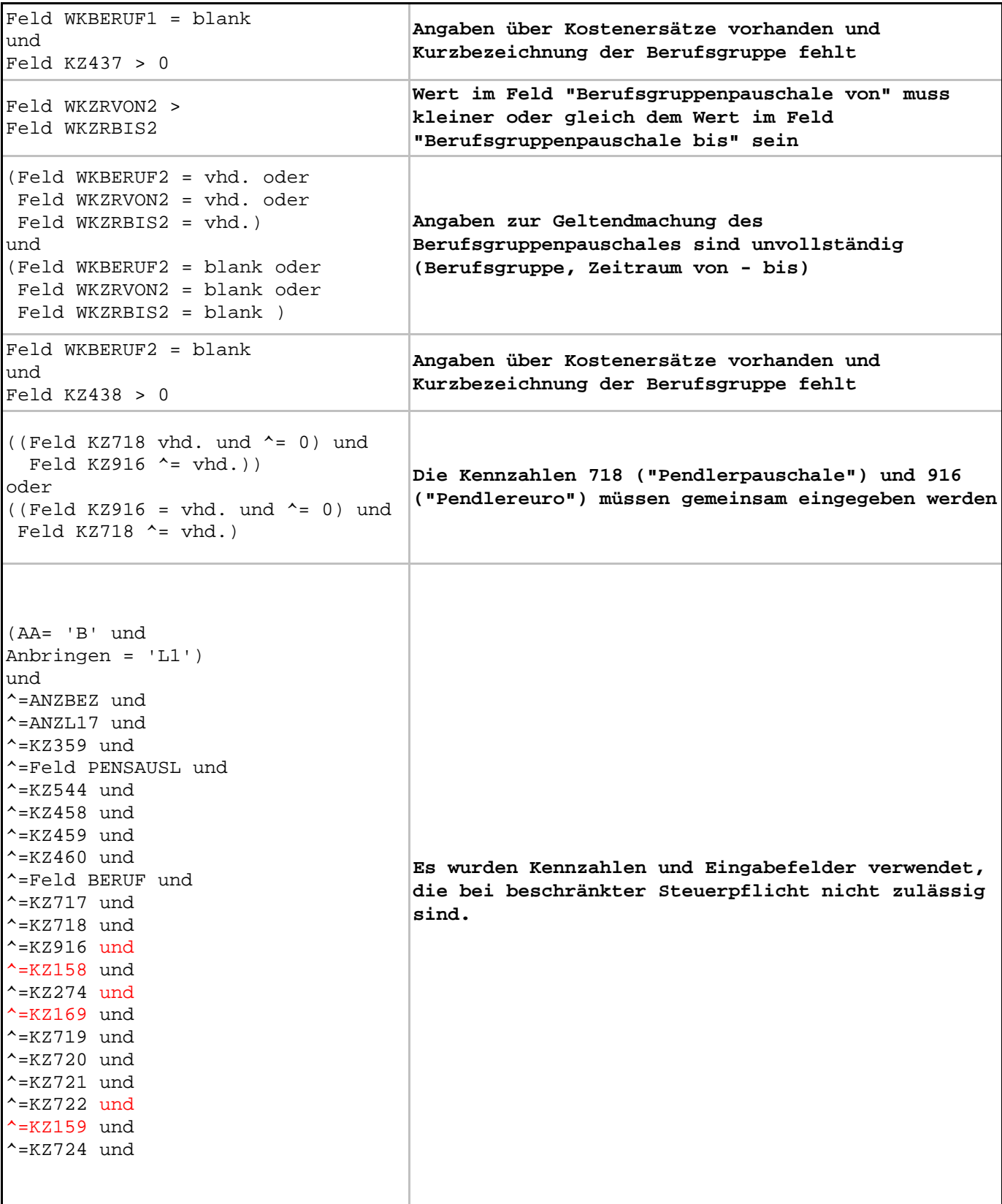

٦

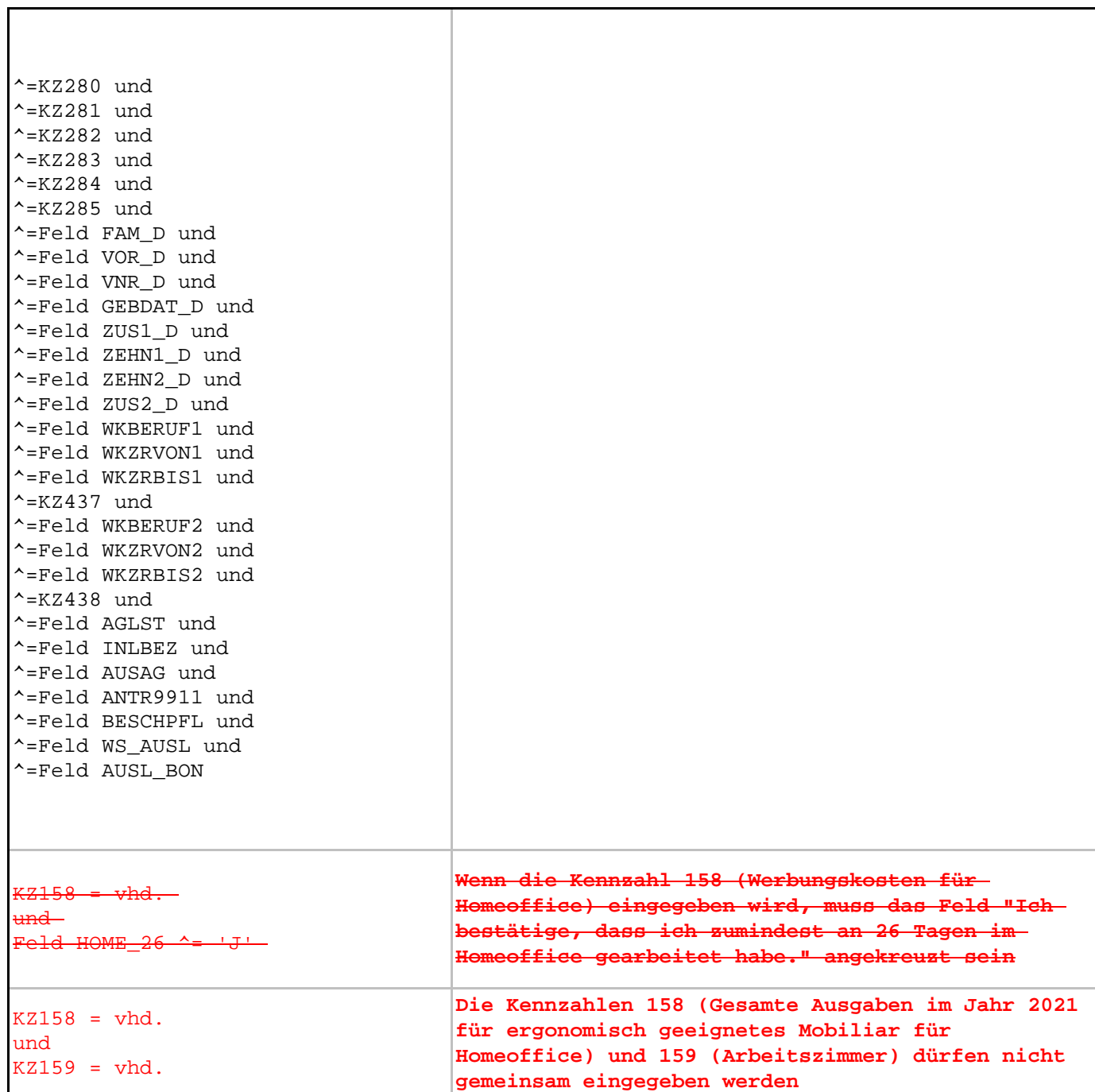

Ï

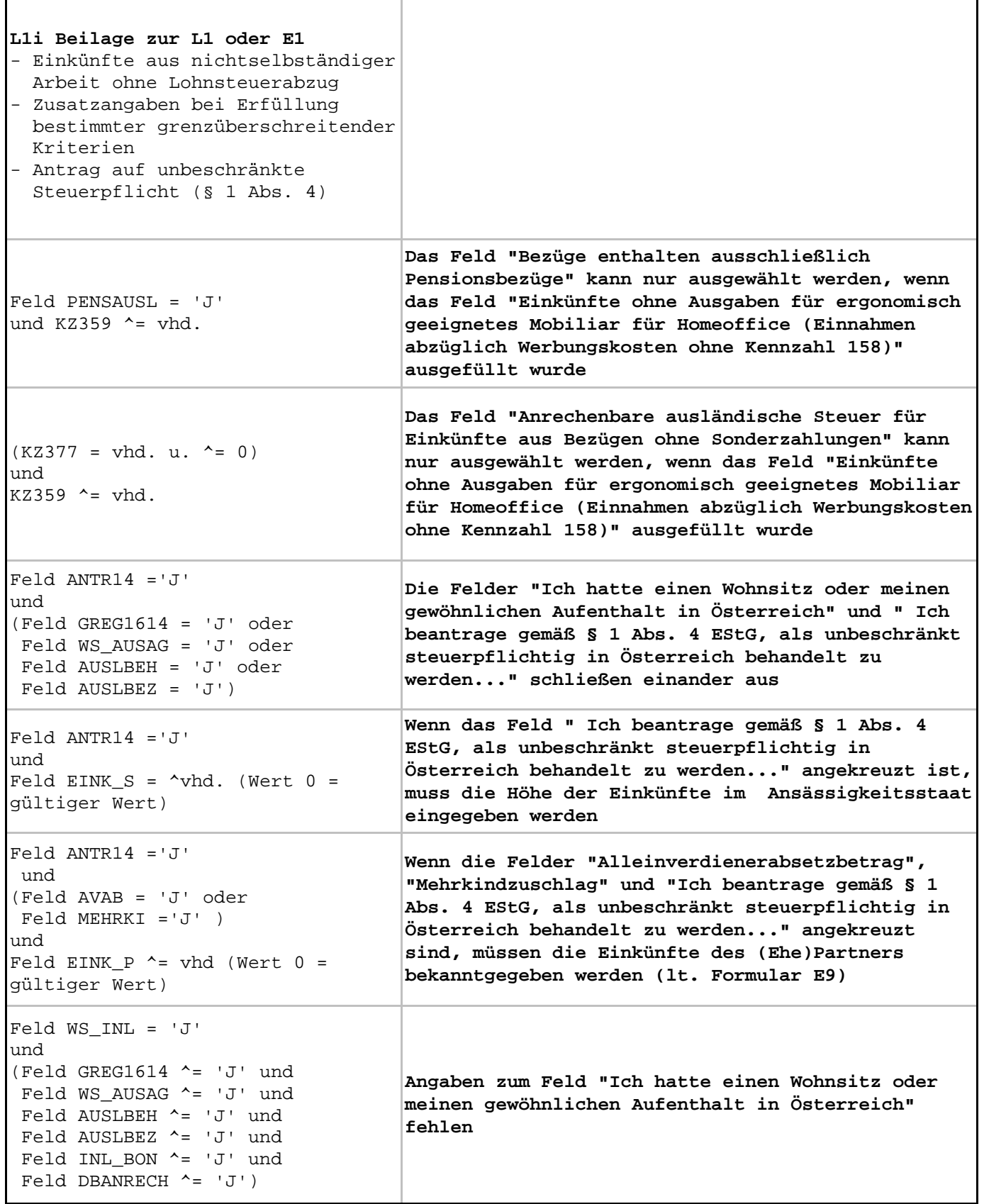

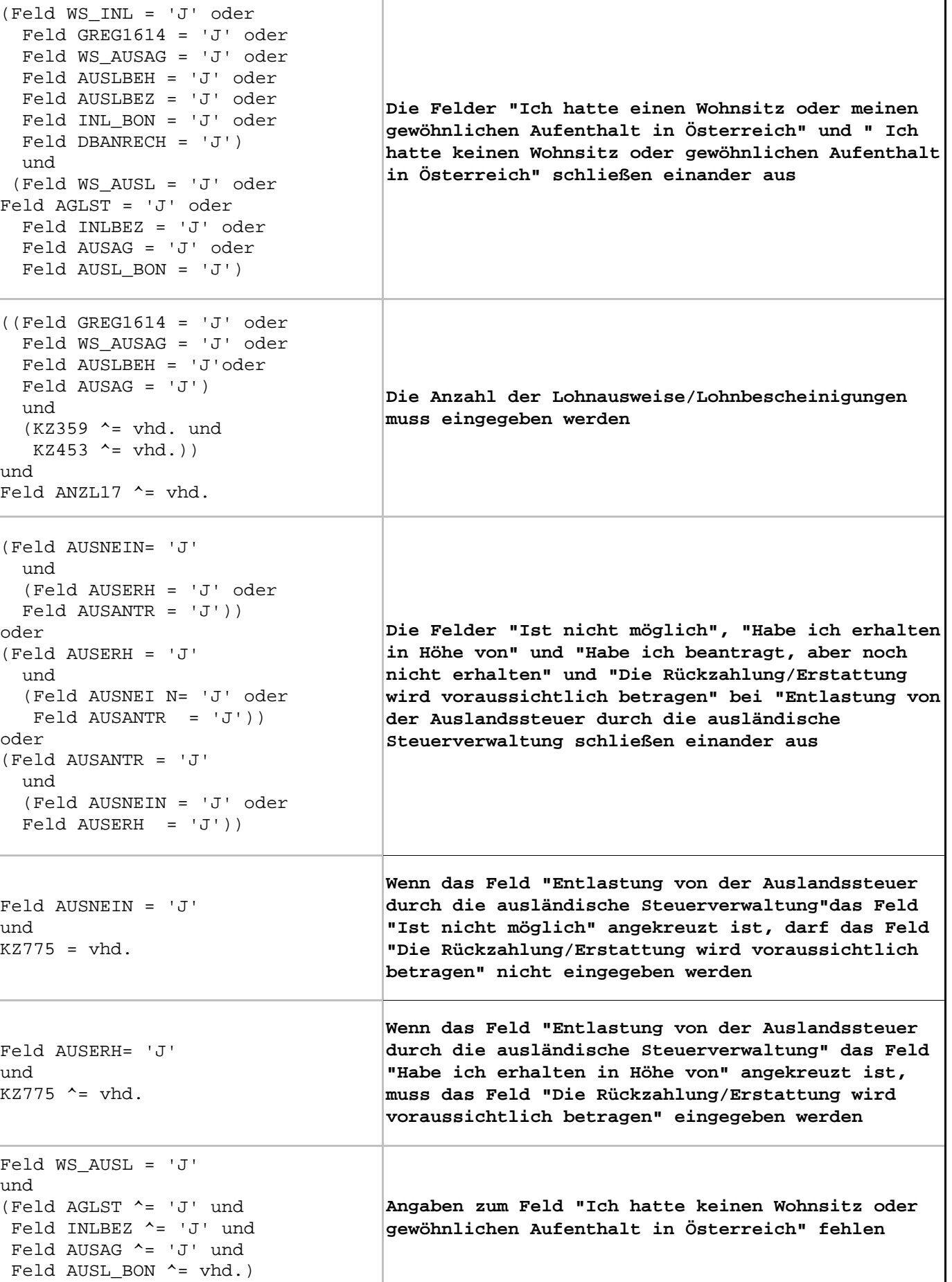

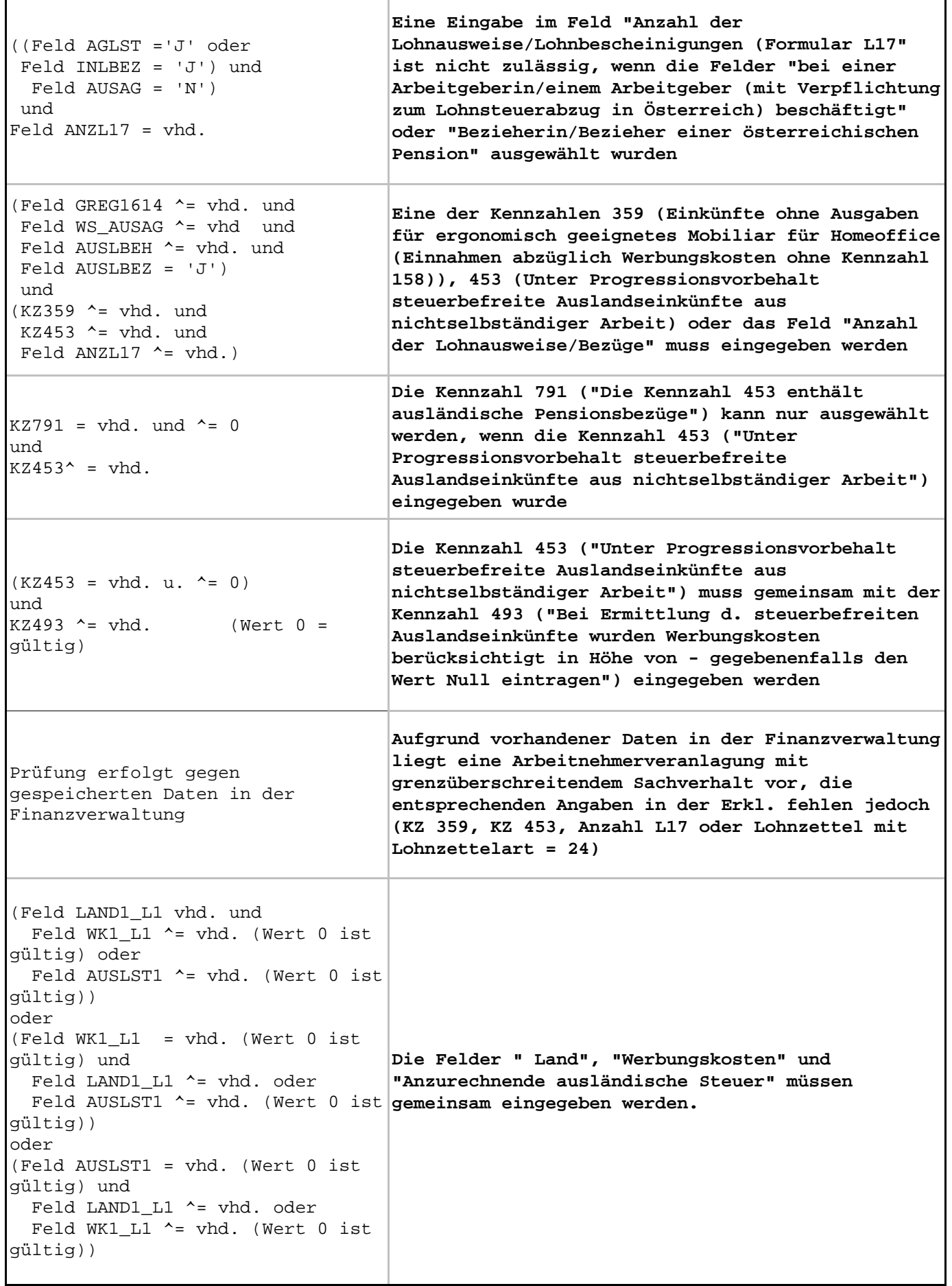

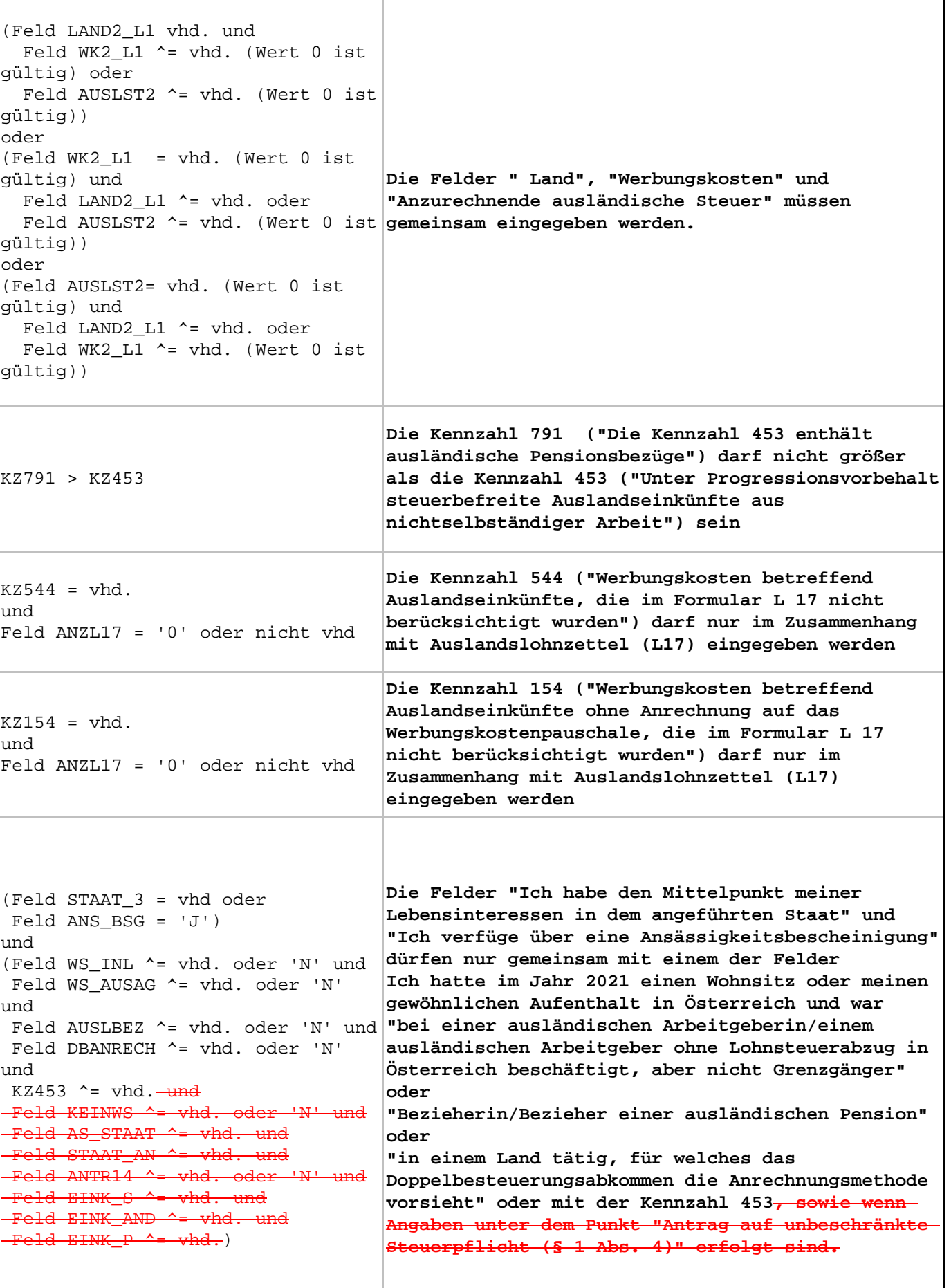

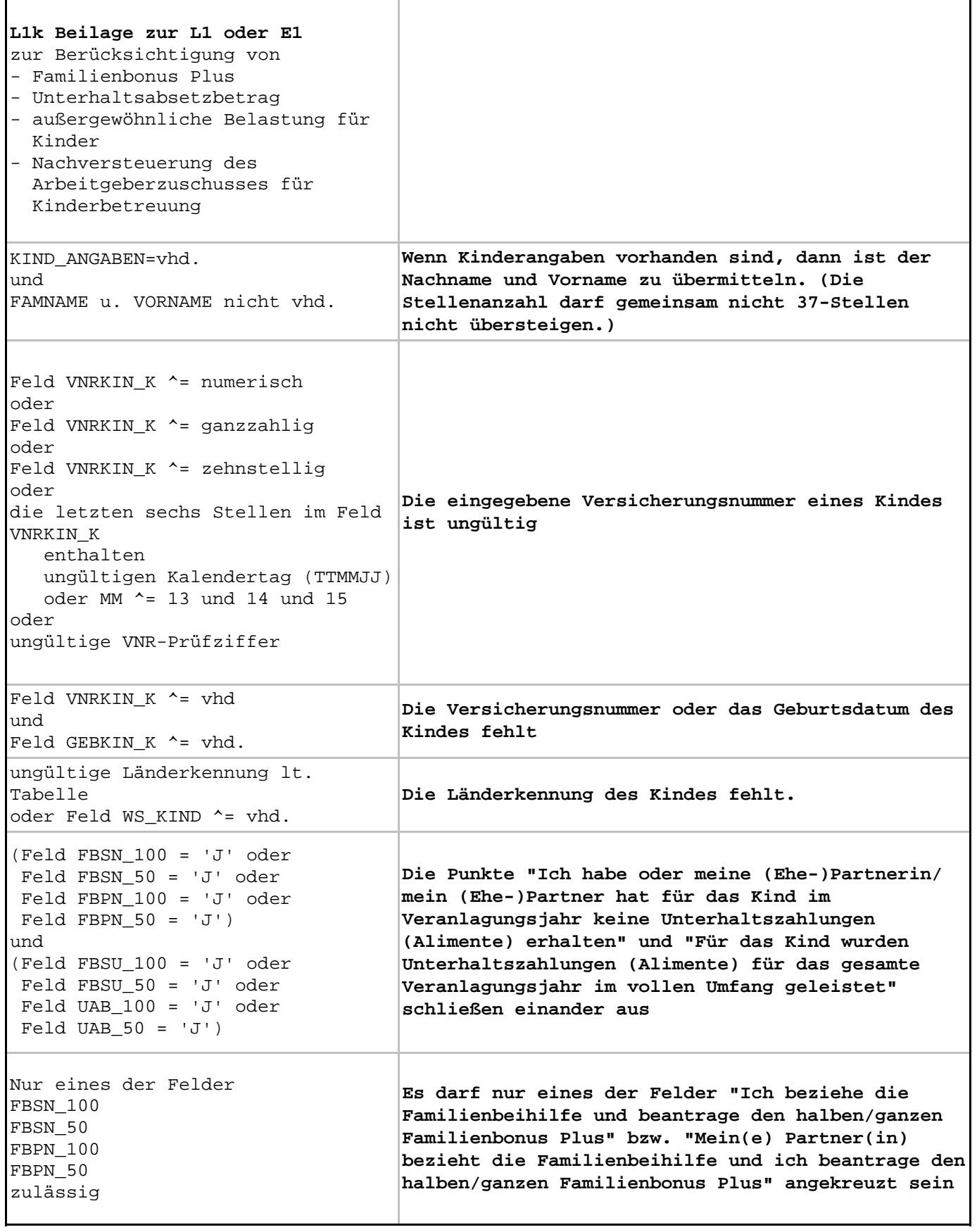

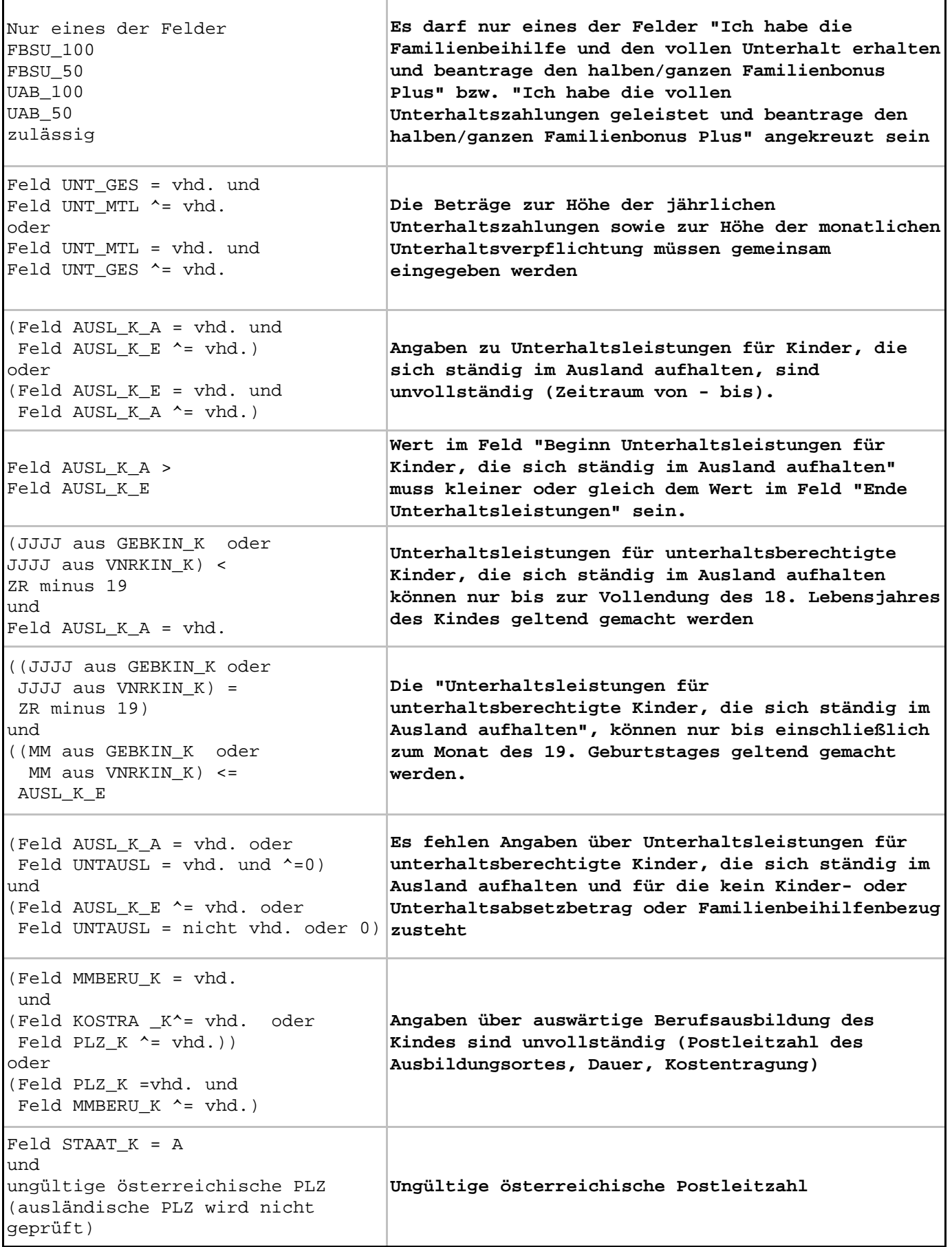

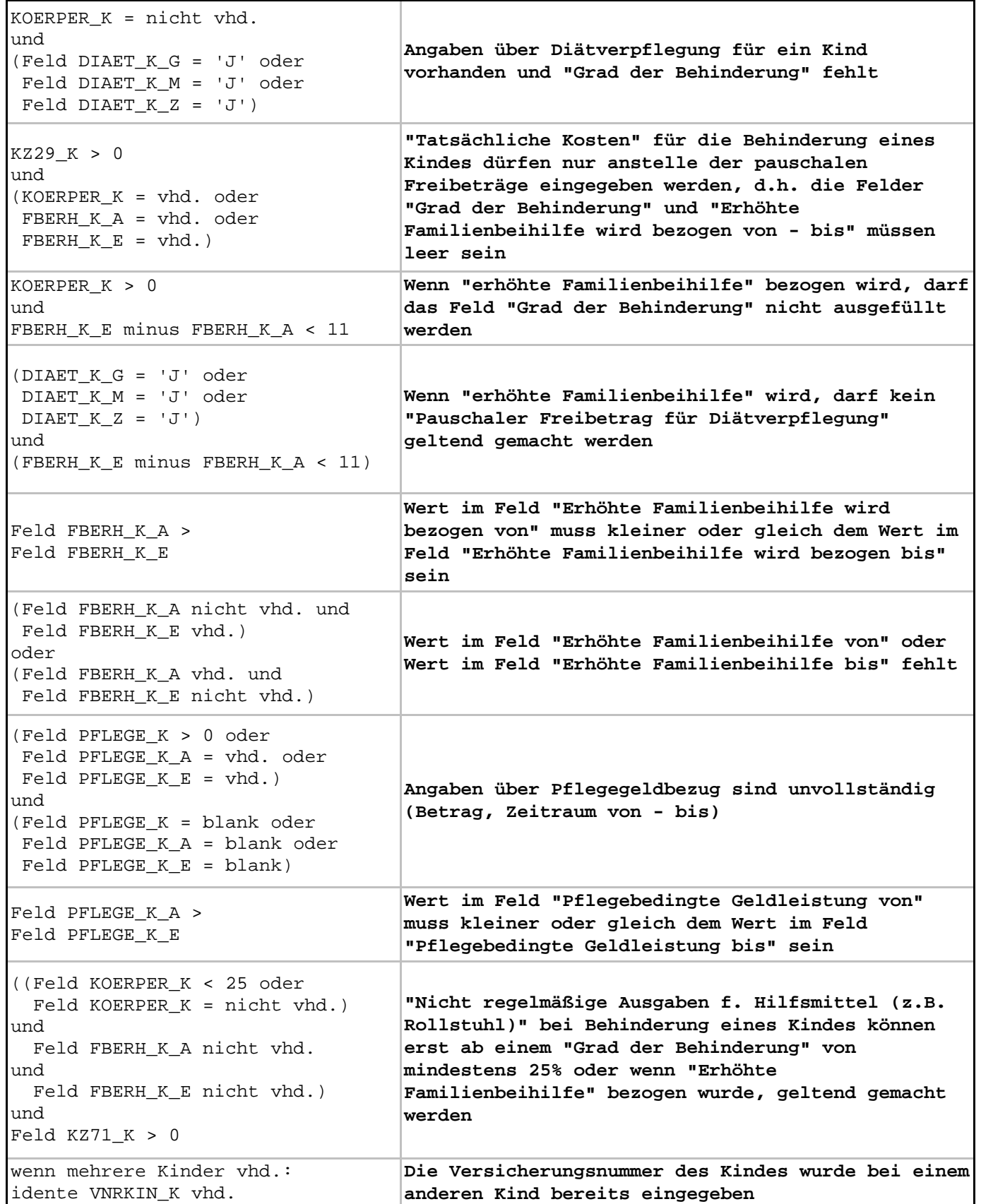

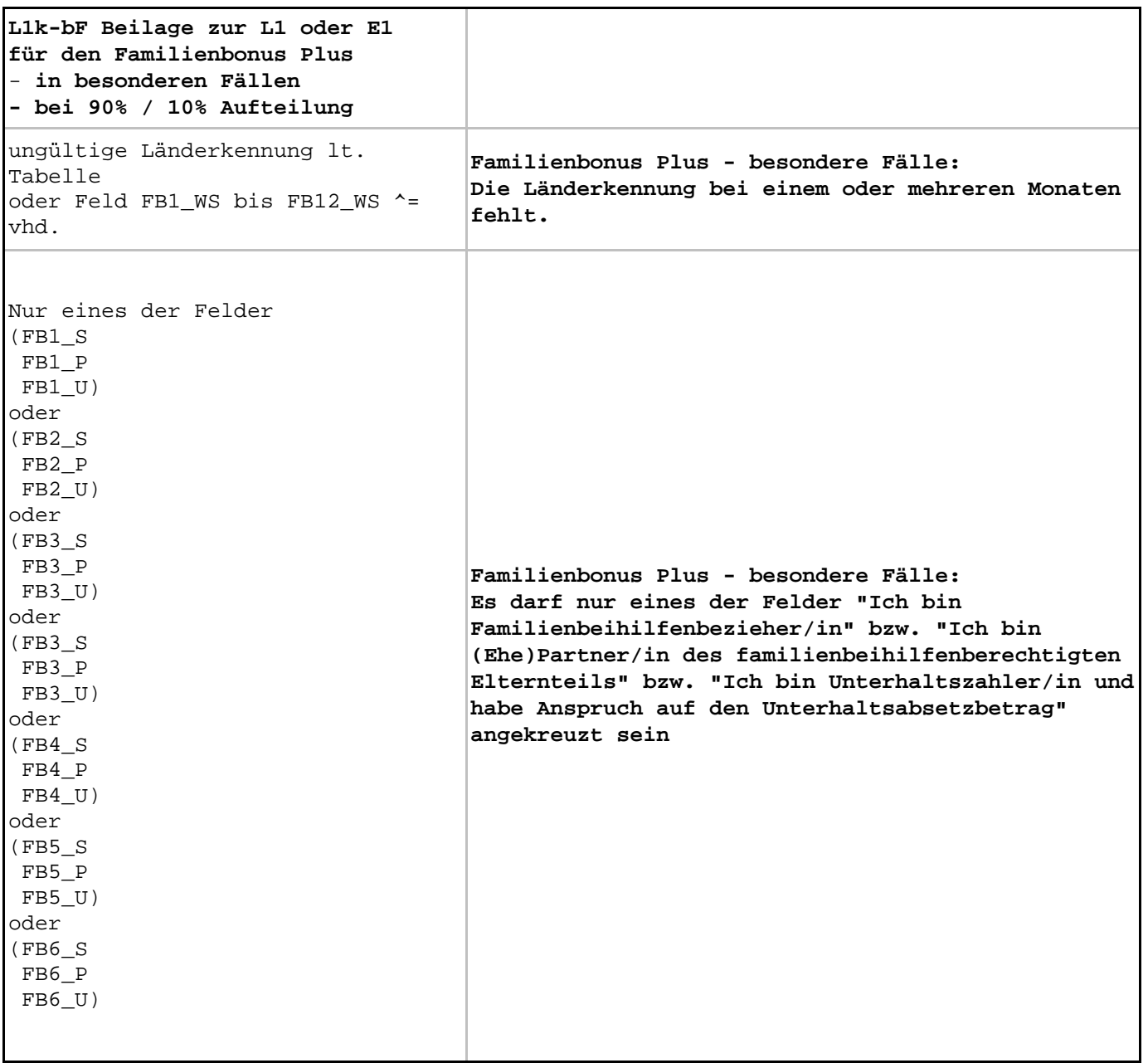

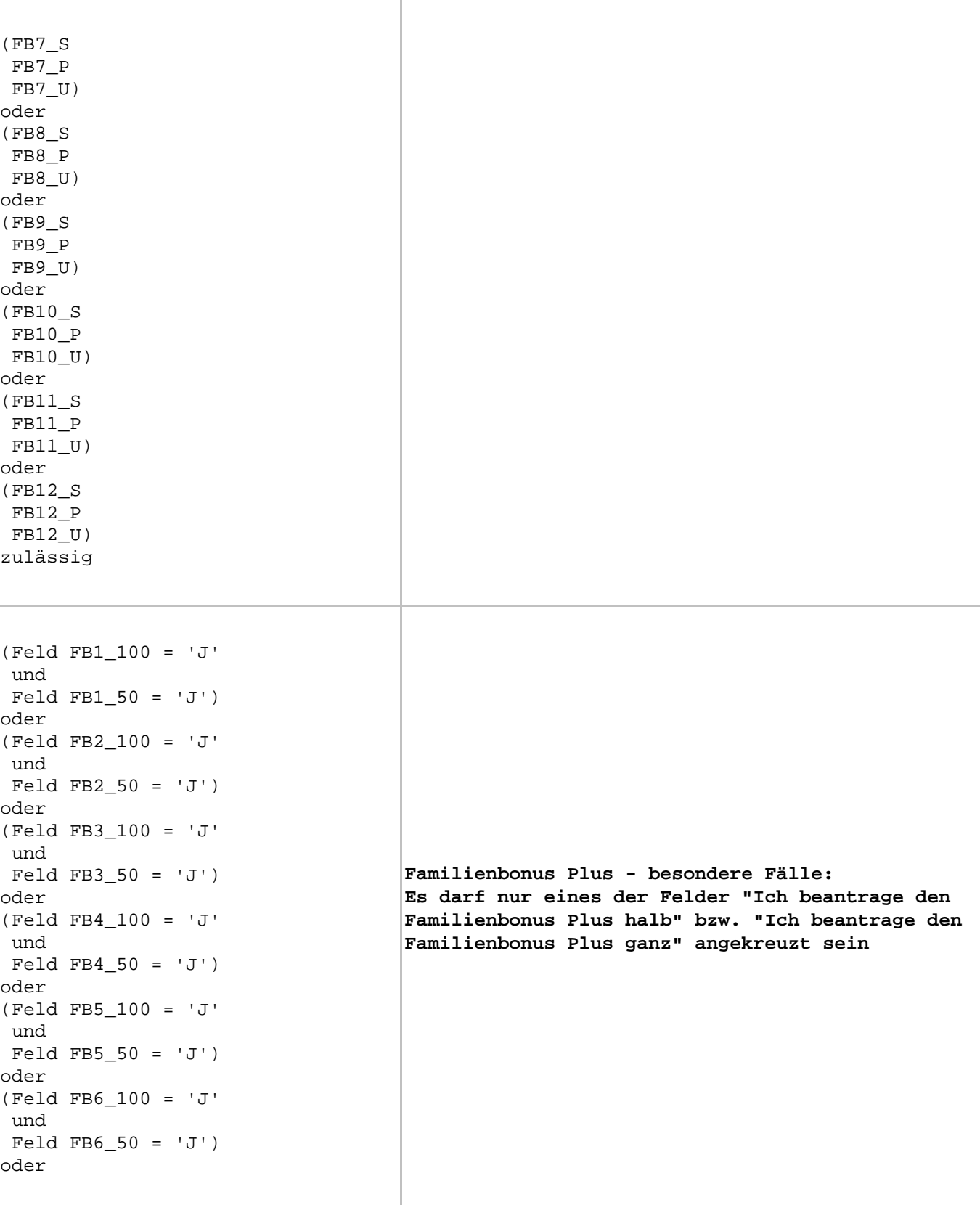

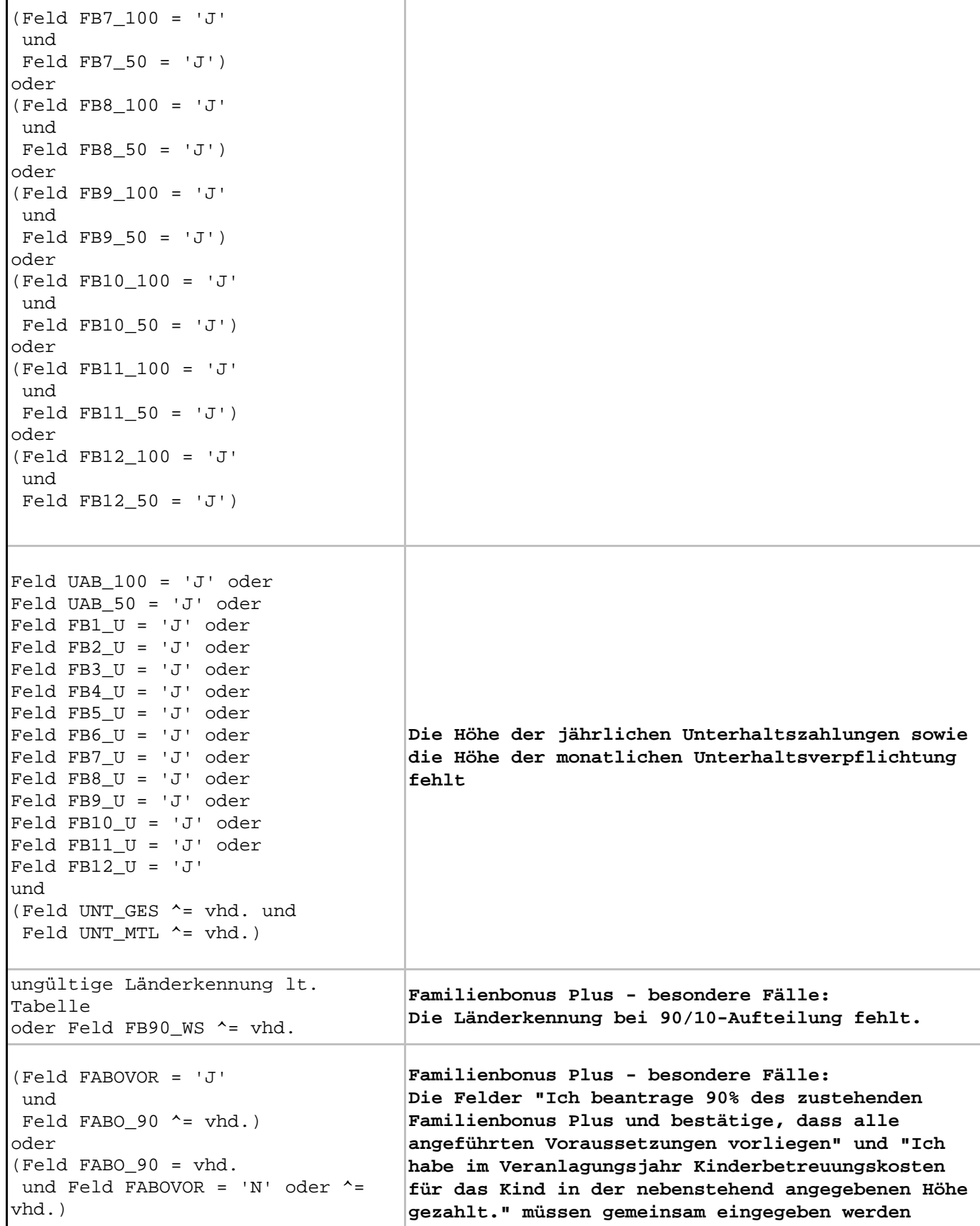

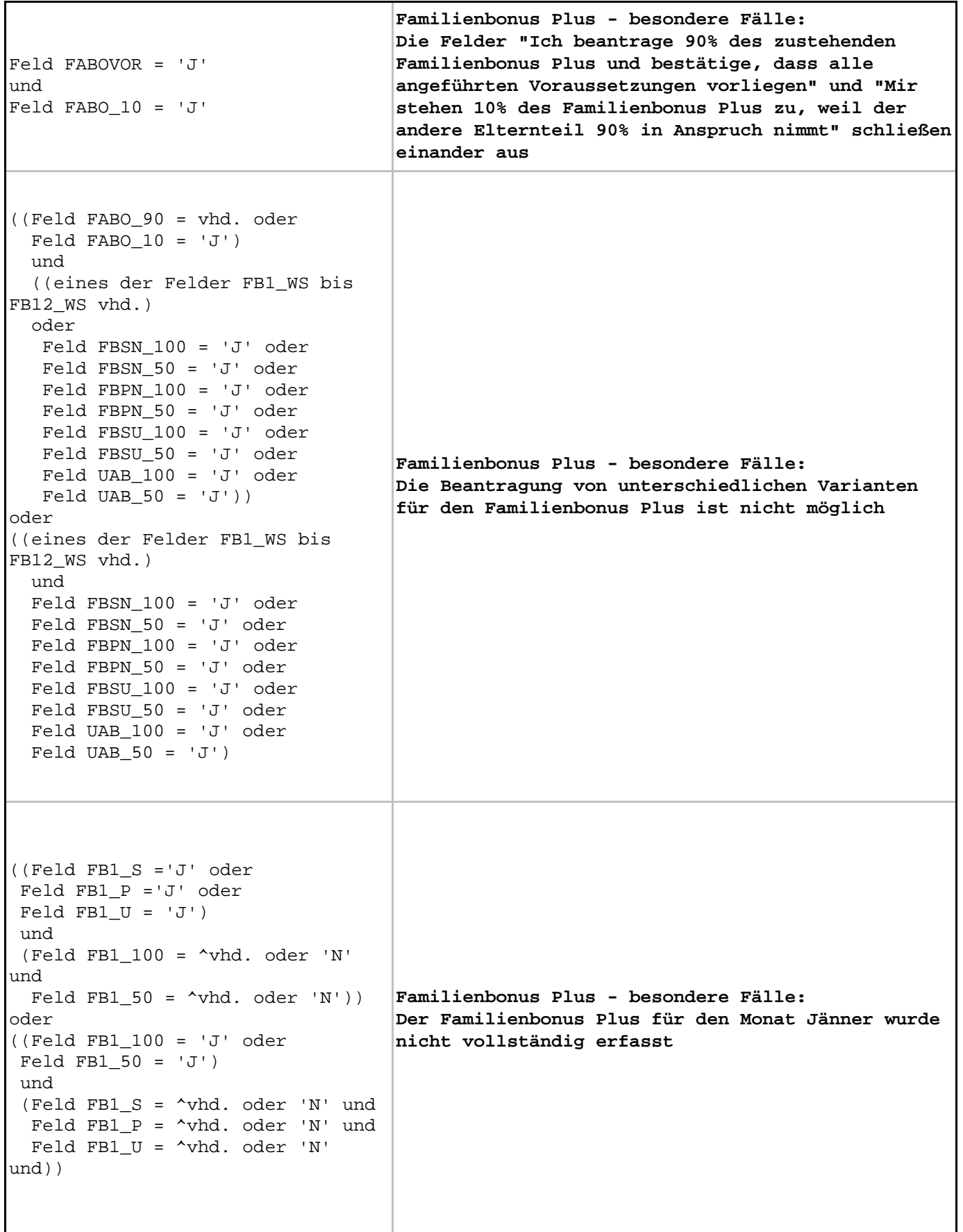

```
((Feld FB2_S ='J' oder 
 Feld FB2_P ='J' oder
Feld FB2 U = 'J') und
(Feld FB2 100 = \gammawhd. oder 'N'
und
 Feld FB2 50 = \text{~}whd. oder 'N'))
oder
((Feld FB2_100 = 'J' oder
Feld FB2 50 = 'J') und
 (Feld FB2_S = ^vhd. oder 'N' und 
  Feld FB2_P = ^vhd. oder 'N' und
  Feld FB2_U = ^vhd. oder 'N' 
und))
                                     Familienbonus Plus - besondere Fälle:
                                     Der Familienbonus Plus für den Monat Februar wurde 
                                     nicht vollständig erfasst
((Feld FB3_S ='J' oder 
 Feld FB3_P ='J' oder
Feld FB3U = 'J') und
 (Feld FB3_100 = ^vhd. oder 'N' 
und
 Feld FB3 50 = \text{^} \text{vhd.} oder 'N'))
oder
((Feld FB3_100 = 'J' oder
Feld FB3 50 = 'J') und
 (Feld FB3_S = ^vhd. oder 'N' und 
  Feld FB3_P = ^vhd. oder 'N' und
  Feld FB3_U = ^vhd. oder 'N' 
und))
                                     Familienbonus Plus - besondere Fälle:
                                     Der Familienbonus Plus für den Monat März wurde 
                                     nicht vollständig erfasst
((Feld FB4_S ='J' oder 
 Feld FB4_P ='J' oder
Feld FB4_U = 'J')
 und
 (Feld FB4_100 = ^vhd. oder 'N' 
und
 Feld FB4_50 = \text{vhd. oder 'N'})oder
((Feld FB4 100 = 'J' oder
 Feld FB4_50 = 'J')
 und
 (Feld FB4_S = ^vhd. oder 'N' und 
  Feld FB4_P = ^vhd. oder 'N' und
  Feld FB4_U = ^vhd. oder 'N' 
und))
                                     Familienbonus Plus - besondere Fälle:
                                     Der Familienbonus Plus für den Monat April wurde 
                                     nicht vollständig erfasst
```

```
((Feld FB5_S ='J' oder 
 Feld FB5_P ='J' oder
Feld FB5 U = 'J') und
 (Feld FB5_100 = ^vhd. oder 'N' 
und
 Feld FB5 50 = \text{~vhd. oder } 'N'))
oder
((Feld FB5_100 = 'J' oder
Feld FB5 50 = 'J') und
 (Feld FB5_S = ^vhd. oder 'N' und 
  Feld FB5_P = ^vhd. oder 'N' und
  Feld FB5_U = ^vhd. oder 'N' 
und))
                                     Familienbonus Plus - besondere Fälle:
                                     Der Familienbonus Plus für den Monat Mai wurde 
                                     nicht vollständig erfasst
((Feld FB6_S ='J' oder 
 Feld FB6_P ='J' oder
Feld FB6U = 'J') und
 (Feld FB6_100 = ^vhd. oder 'N' 
und
 Feld FB6 50 = \text{^} \text{vhd.} oder 'N'))
oder
((Feld FB6_100 = 'J' oder
Feld FB6 50 = 'J') und
 (Feld FB6_S = ^vhd. oder 'N' und 
  Feld FB6_P = ^vhd. oder 'N' und
  Feld FB6_U = ^vhd. oder 'N' 
und))
                                     Familienbonus Plus - besondere Fälle:
                                     Der Familienbonus Plus für den Monat Juni wurde 
                                    nicht vollständig erfasst
((Feld FB7_S ='J' oder 
 Feld FB7_P ='J' oder
Feld FB7U = 'J') und
 (Feld FB7_100 = ^vhd. oder 'N' 
und
 Feld FB7_50 = \text{vhd. oder 'N'})oder
((Feld FB7 100 = 'J' oder
 Feld FB7_50 = 'J')
 und
 (Feld FB7_S = ^vhd. oder 'N' und 
  Feld FB7_P = ^vhd. oder 'N' und
  Feld FB7_U = ^vhd. oder 'N' 
und))
                                     Familienbonus Plus - besondere Fälle:
                                     Der Familienbonus Plus für den Monat Juli wurde 
                                     nicht vollständig erfasst
```

```
((Feld FB8_S ='J' oder 
 Feld FB8_P ='J' oder
Feld FB8 U = 'J') und
 (Feld FB8_100 = ^vhd. oder 'N' 
und
 Feld FB8 50 = \text{~}whd. oder 'N'))
oder
((Feld FB8_100 = 'J' oder
Feld FB8 50 = 'J') und
 (Feld FB8_S = ^vhd. oder 'N' und 
  Feld FB8_P = ^vhd. oder 'N' und
  Feld FB8_U = ^vhd. oder 'N' 
und))
                                     Familienbonus Plus - besondere Fälle:
                                     Der Familienbonus Plus für den Monat August wurde 
                                     nicht vollständig erfasst
((Feld FB9_S ='J' oder 
 Feld FB9_P ='J' oder
Feld FB9U = 'J') und
 (Feld FB9_100 = ^vhd. oder 'N' 
und
 Feld FB9 50 = \text{^} \text{vhd.} oder 'N'))
oder
((Feld FB9_100 = 'J' oder
Feld FB9 50 = 'J') und
 (Feld FB9_S = ^vhd. oder 'N' und 
  Feld FB9_P = ^vhd. oder 'N' und
  Feld FB9_U = ^vhd. oder 'N' 
und))
                                     Familienbonus Plus - besondere Fälle:
                                     Der Familienbonus Plus für den Monat September 
                                     wurde nicht vollständig erfasst
((Feld FB10_S ='J' oder 
 Feld FB10_P ='J' oder
Feld FB10U = 'J') und
(Feld FB10_100 = \text{~}vhd. oder 'N'
und
 Feld FB1050 = \text{^} whd. oder 'N'))
oder
((Feld FB10 100 = 'J' oder
 Feld FB10_50 = 'J')
 und
 (Feld FB10_S = ^vhd. oder 'N' und 
  Feld FB10_P = ^vhd. oder 'N' und
  Feld FB10_U = ^vhd. oder 'N' 
und))
                                    Familienbonus Plus - besondere Fälle:
                                     Der Familienbonus Plus für den Monat Oktober wurde 
                                     nicht vollständig erfasst
```
ı

 $\mathsf I$ 

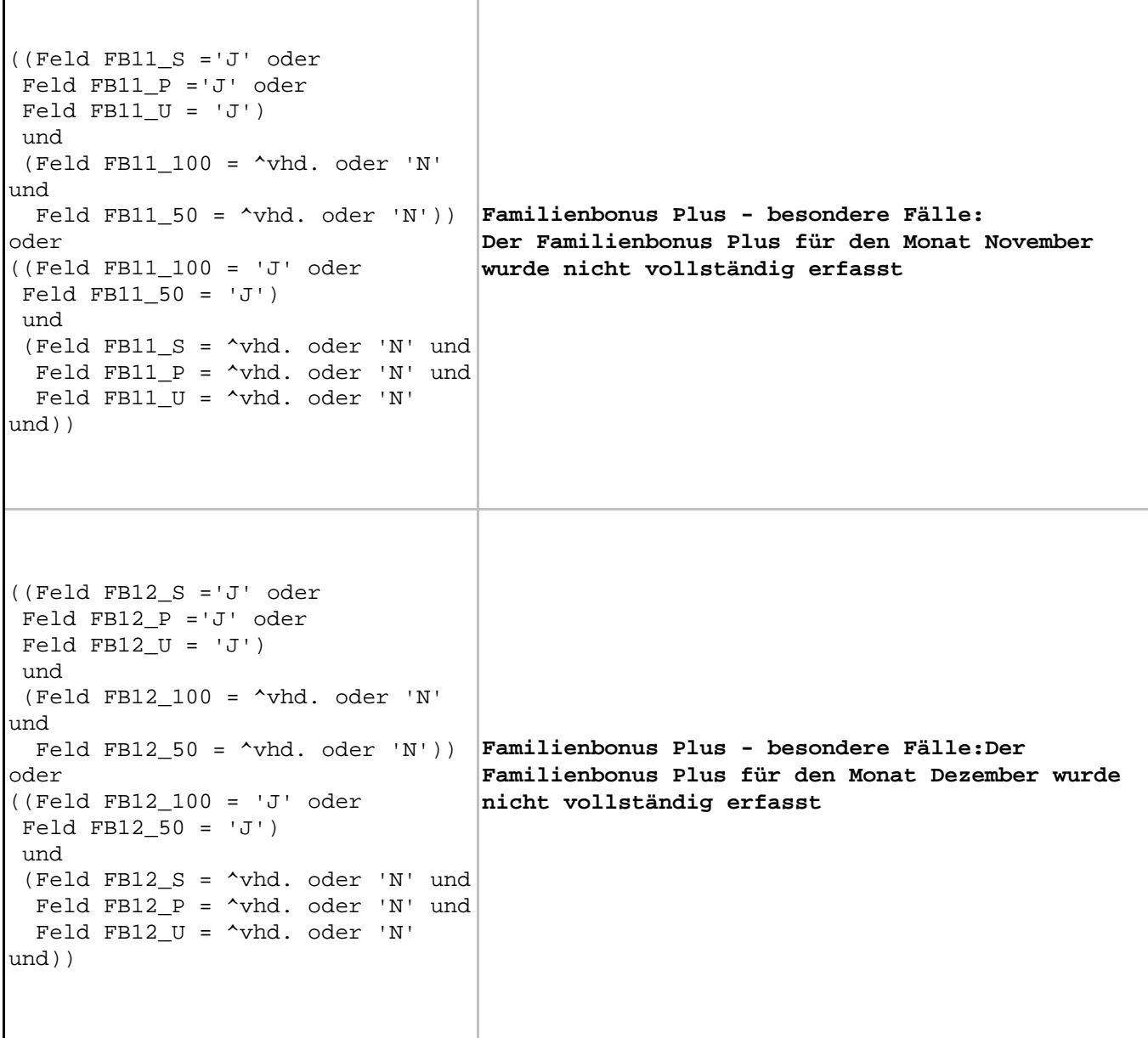

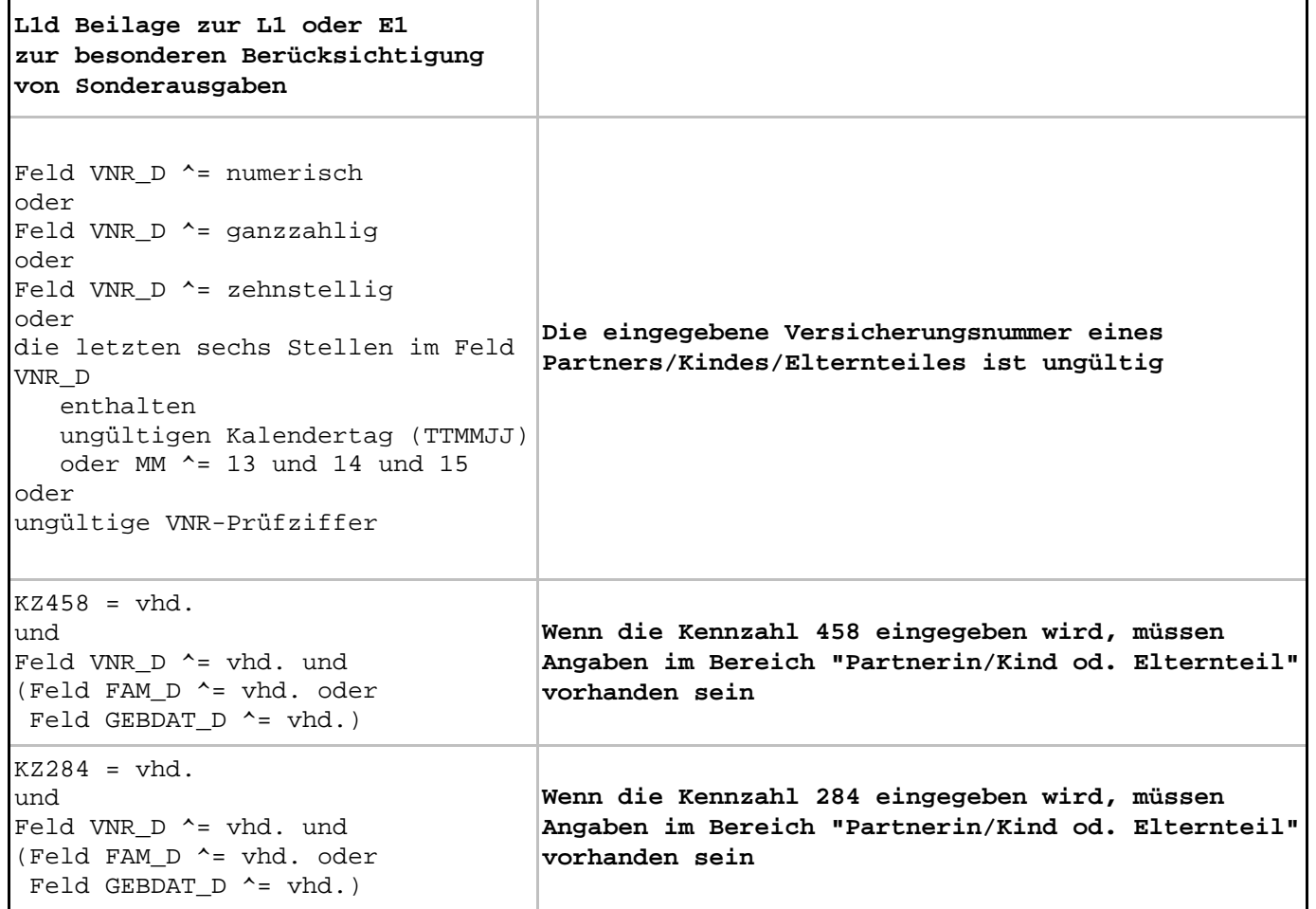